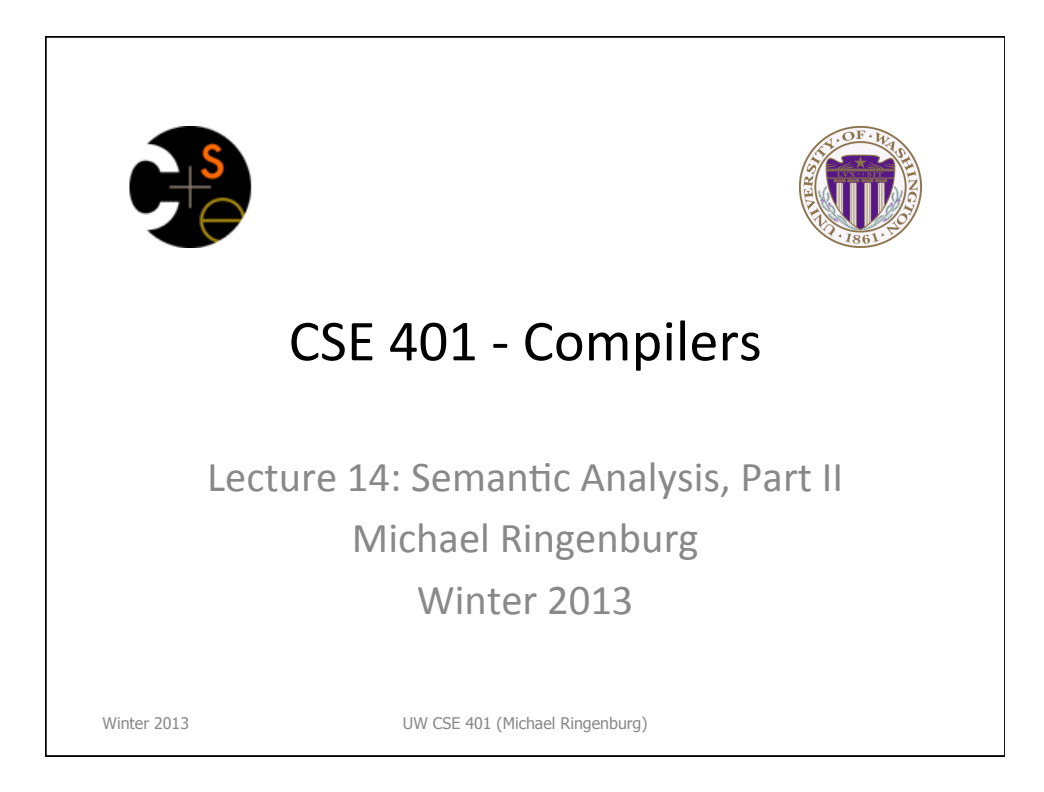

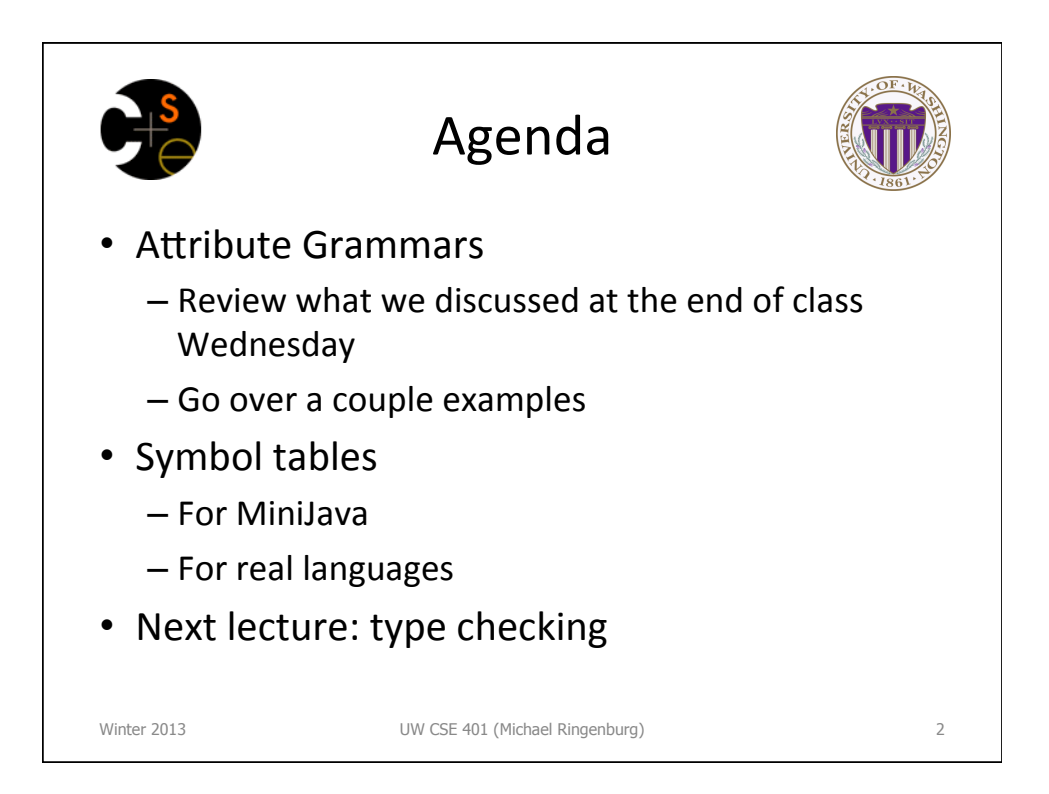

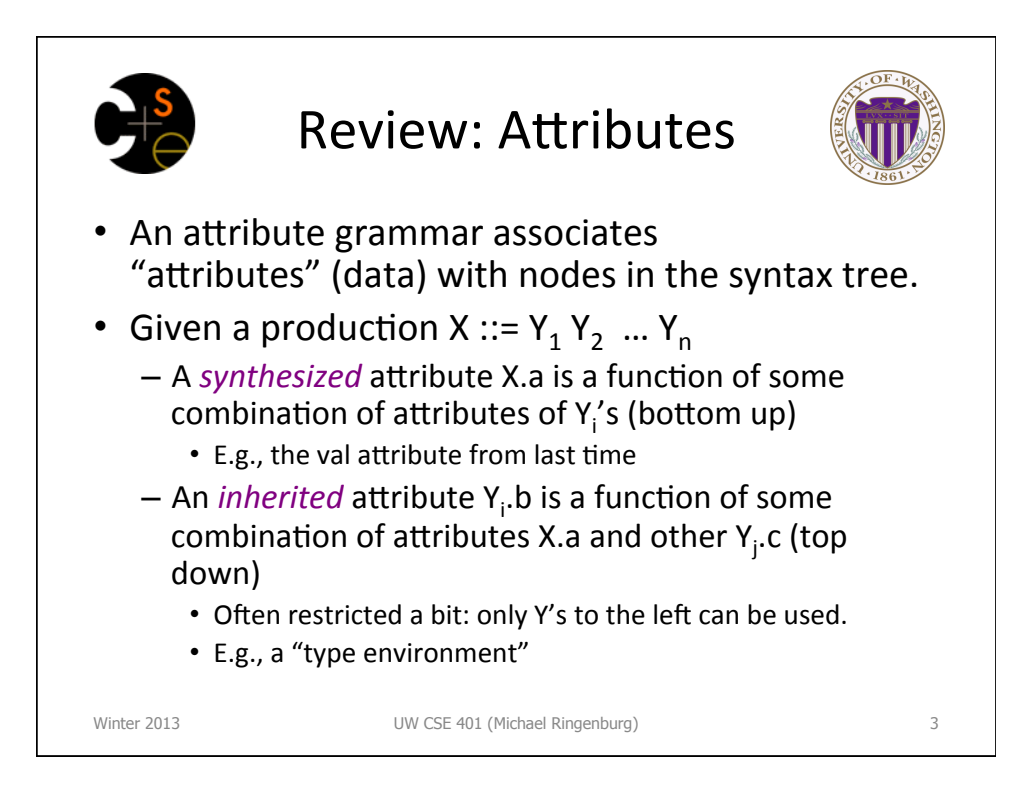

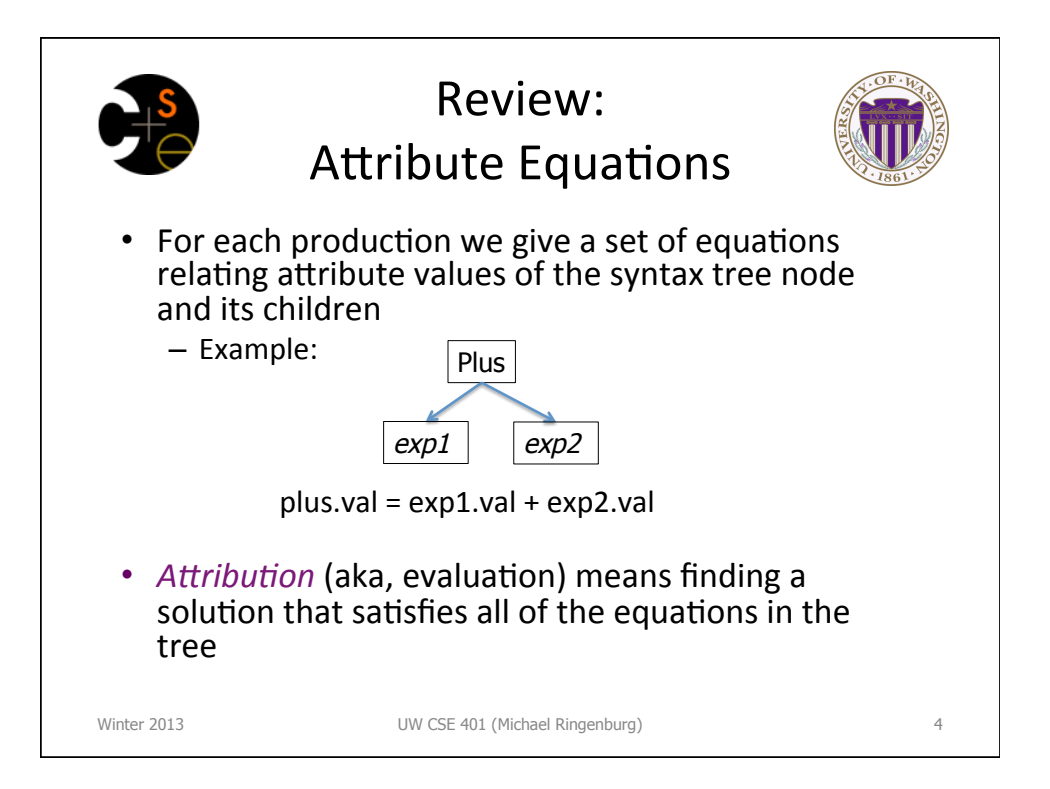

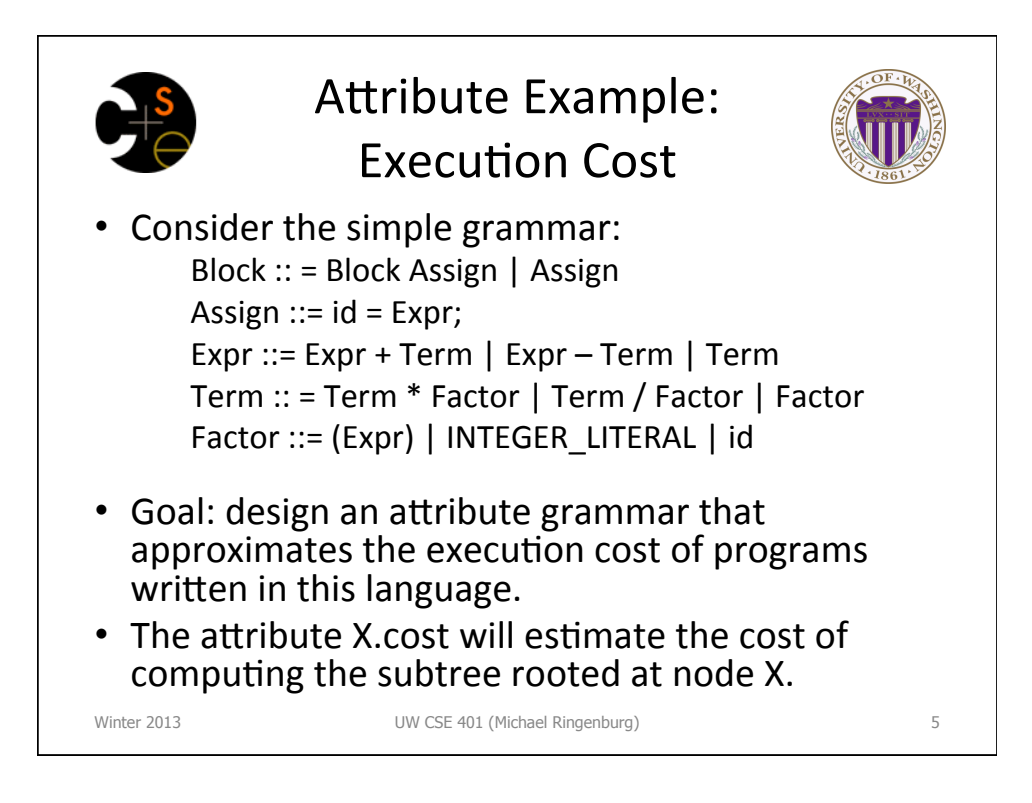

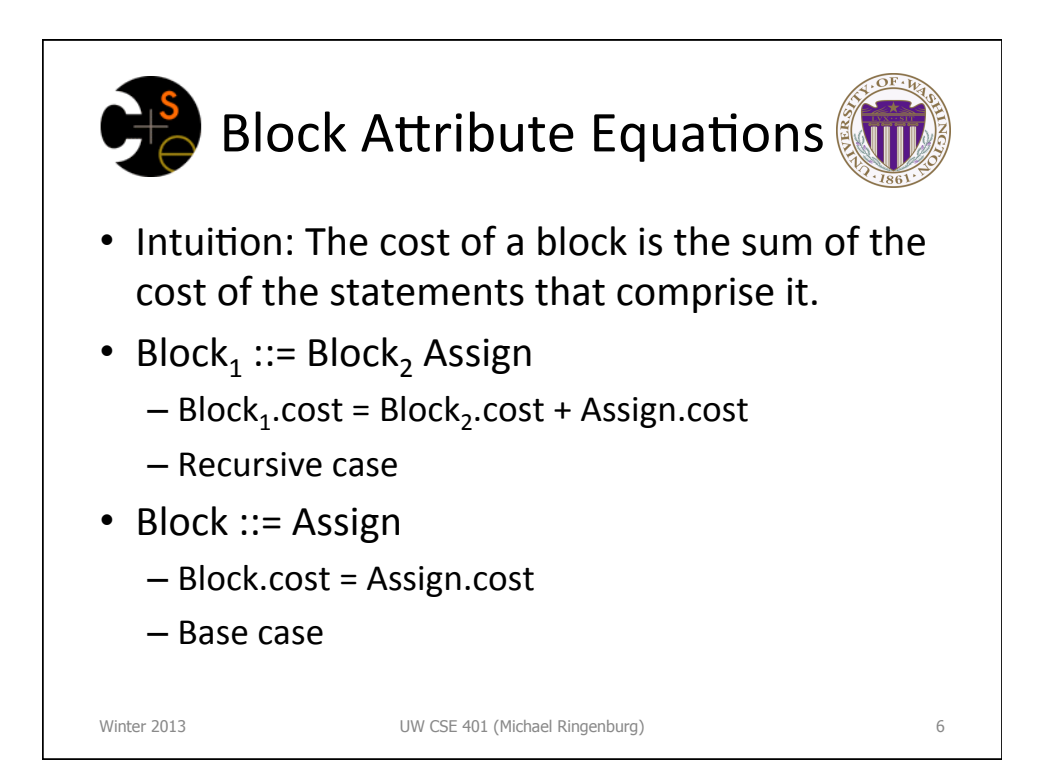

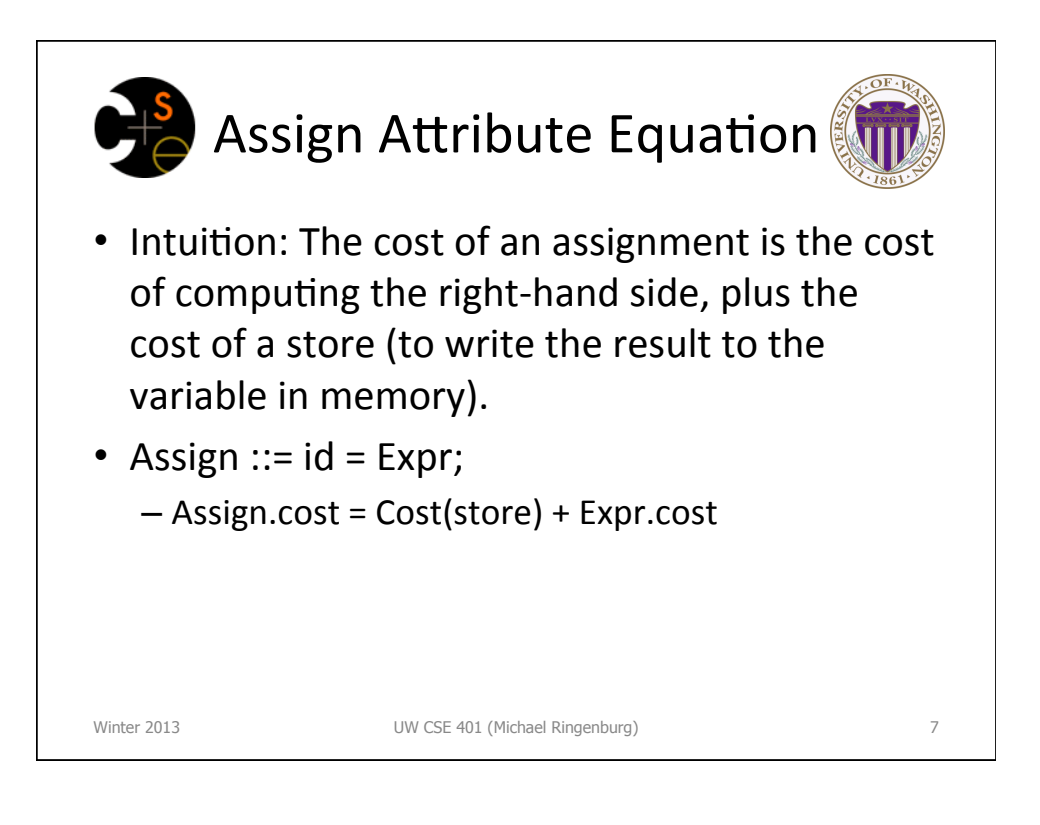

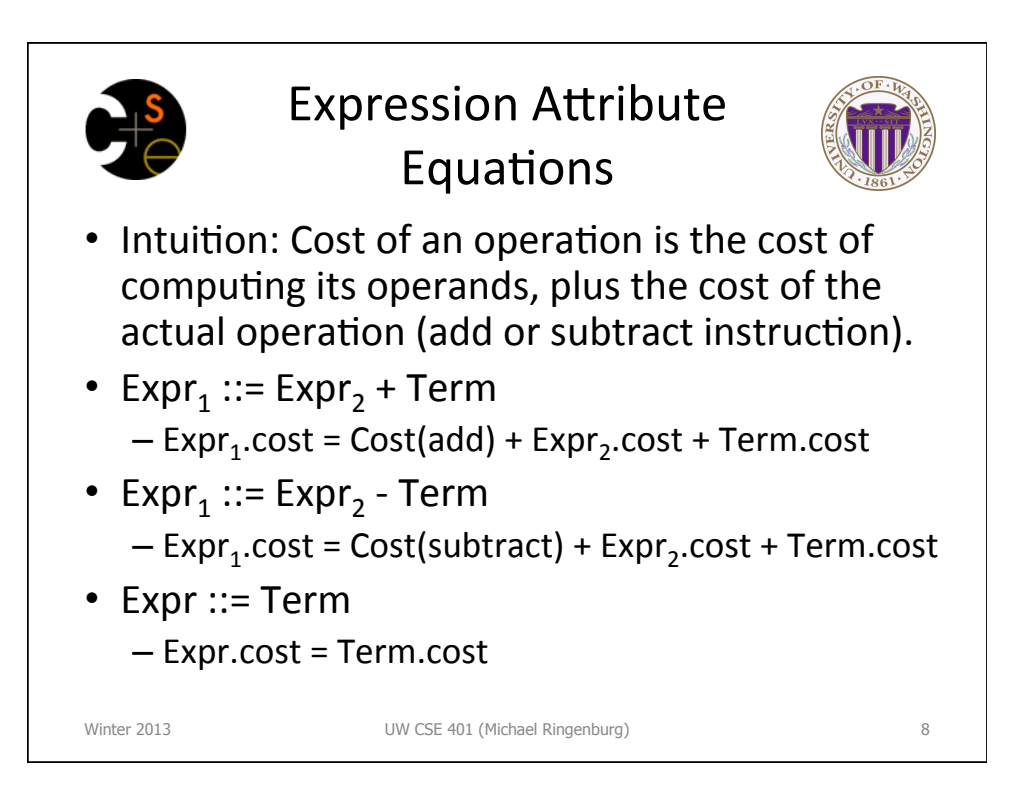

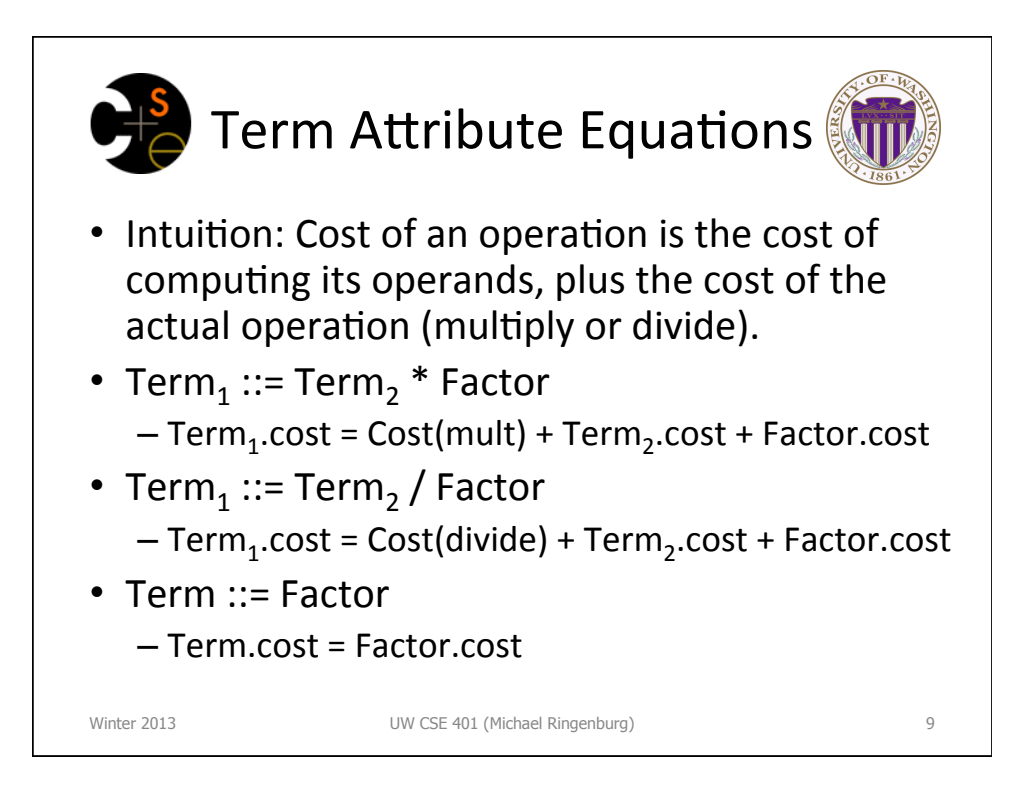

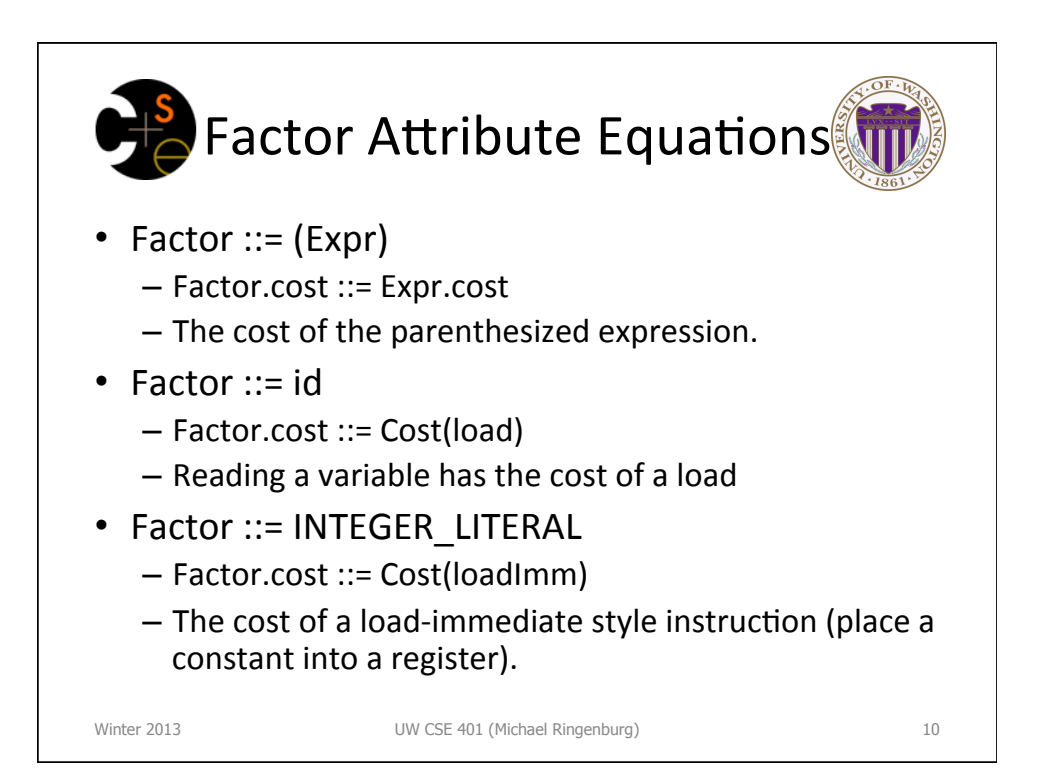

## Example: Cost Attribution

 $\overline{\mathbb{Z}}$ anguagessa  $\overline{\mathbb{Z}}$ 

CSE341: Programming Languages  $\overline{\phantom{a}}$  $x = y + 1$ ;  $y = x * 3$ ;

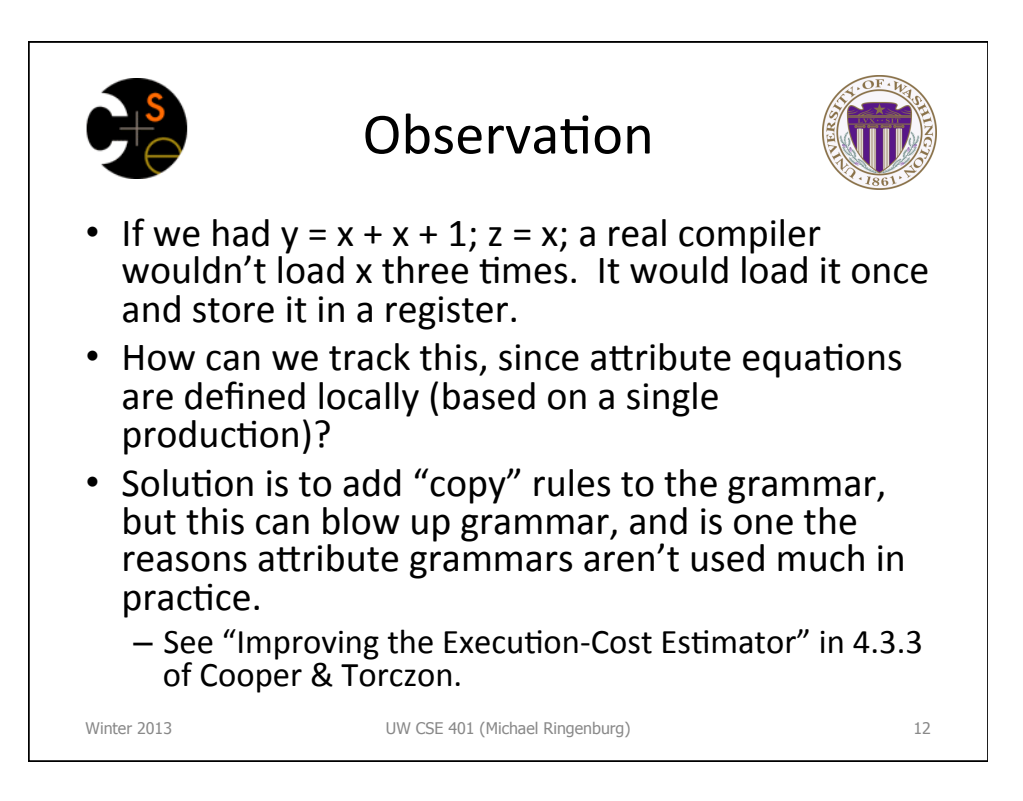

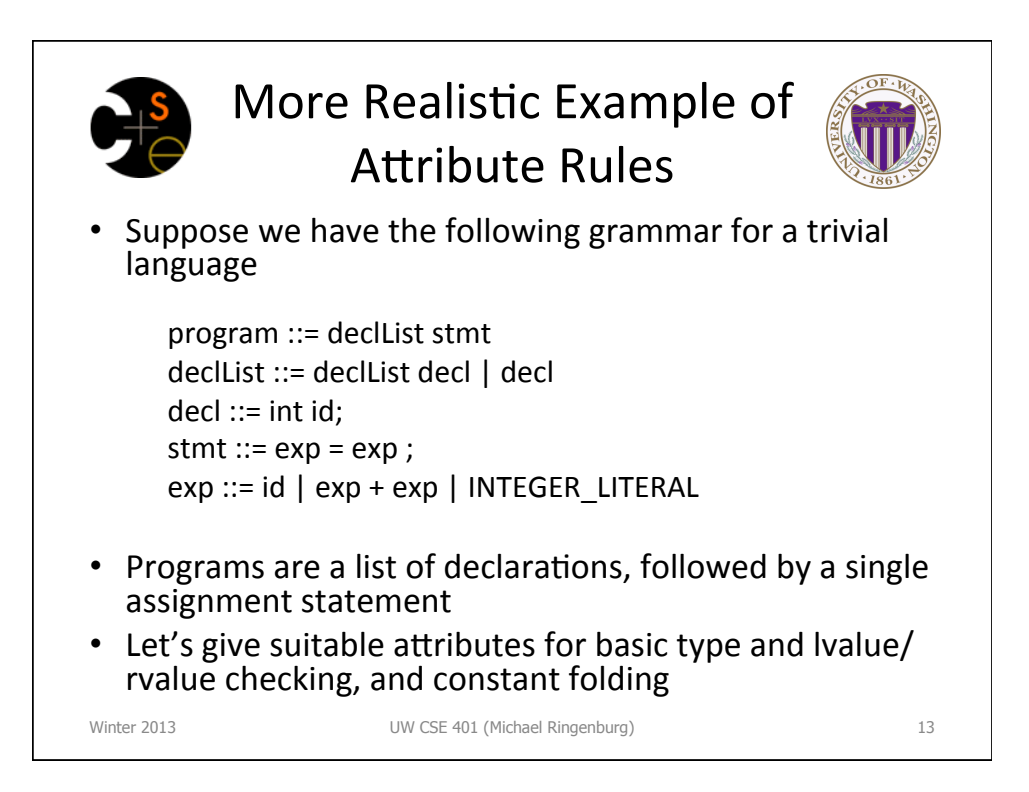

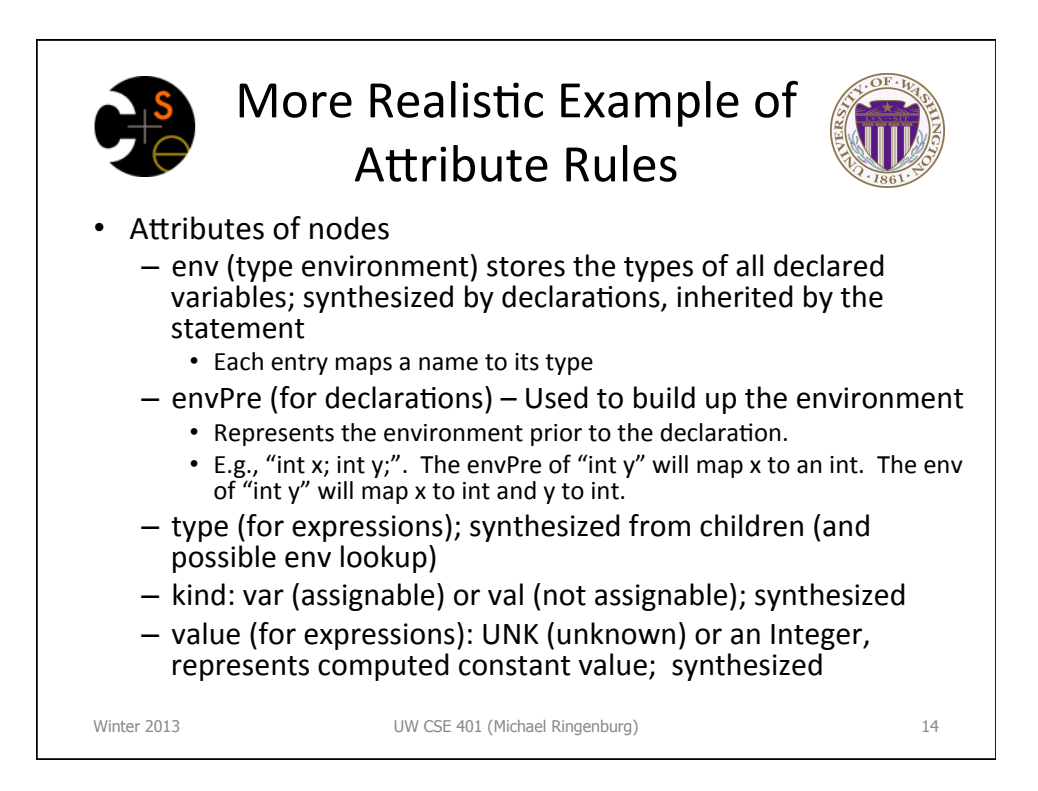

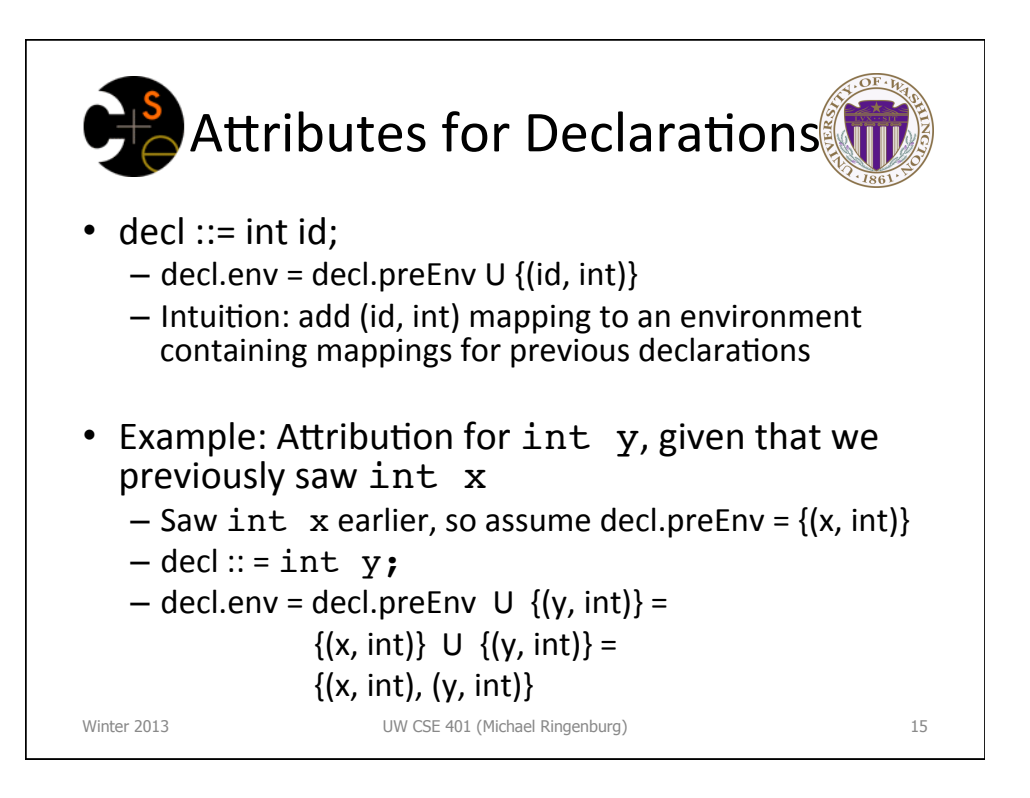

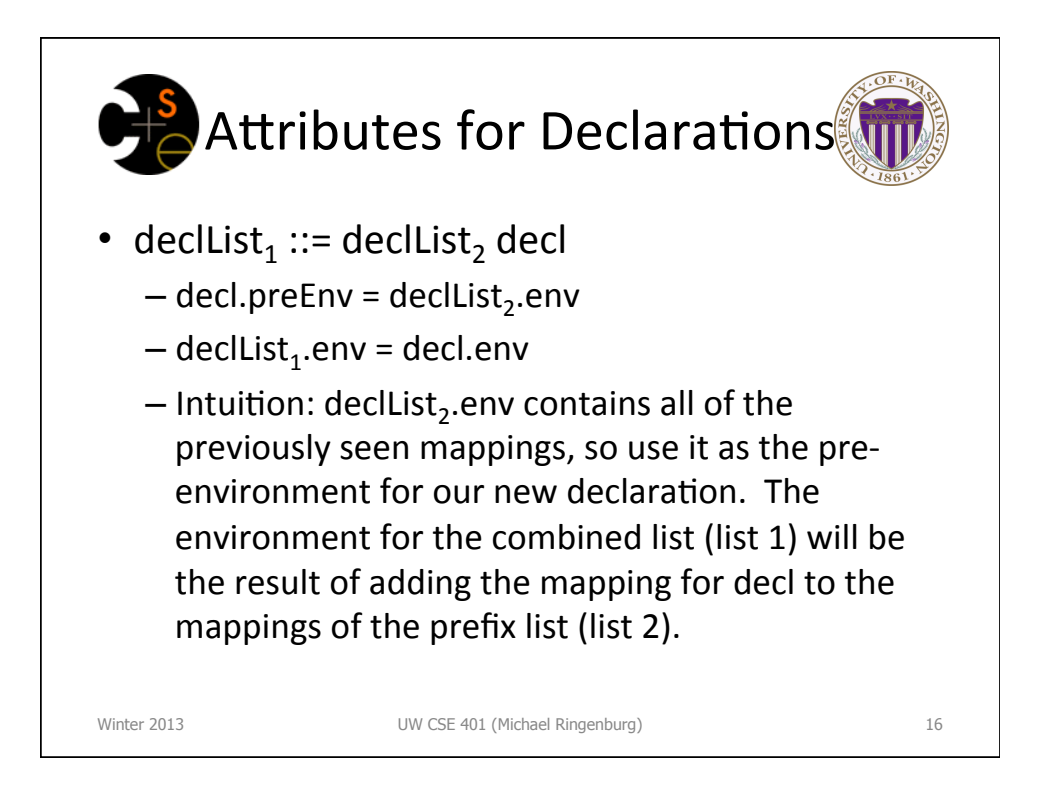

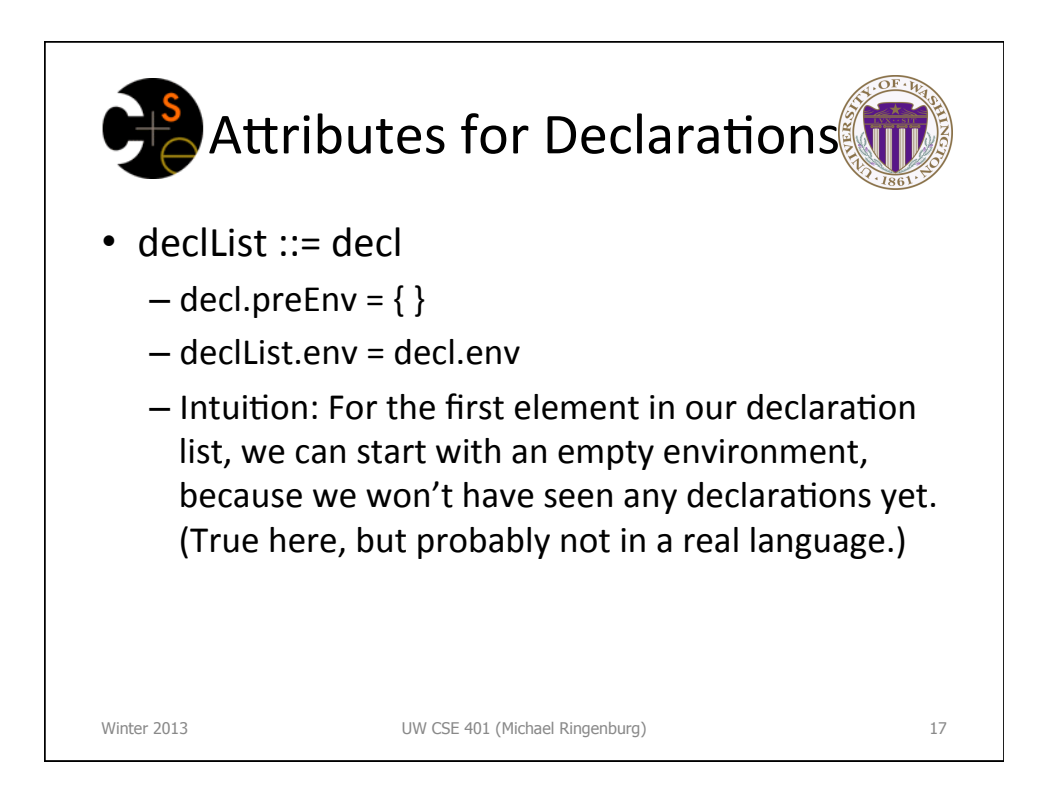

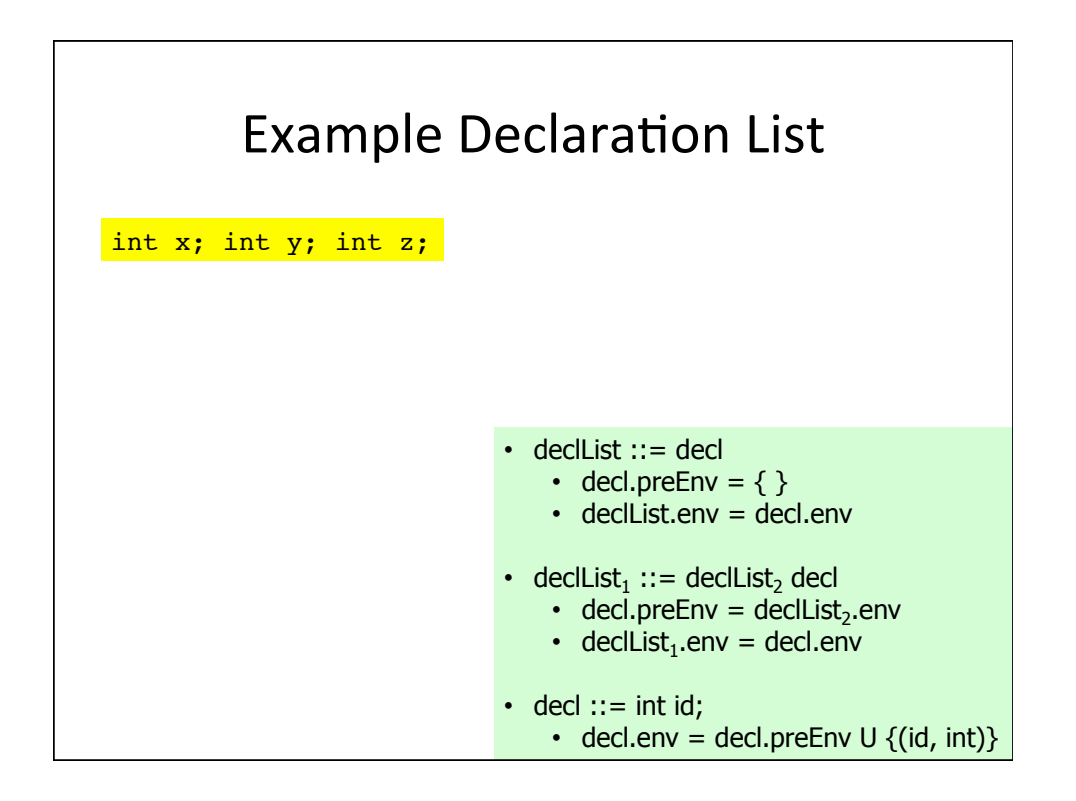

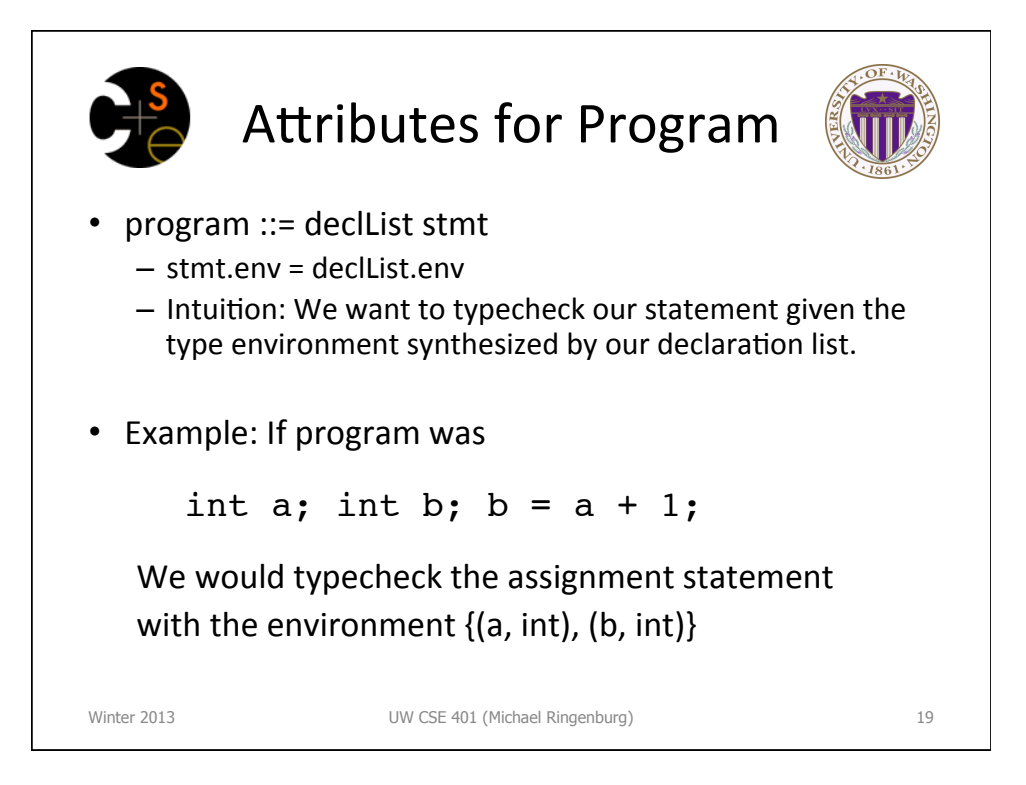

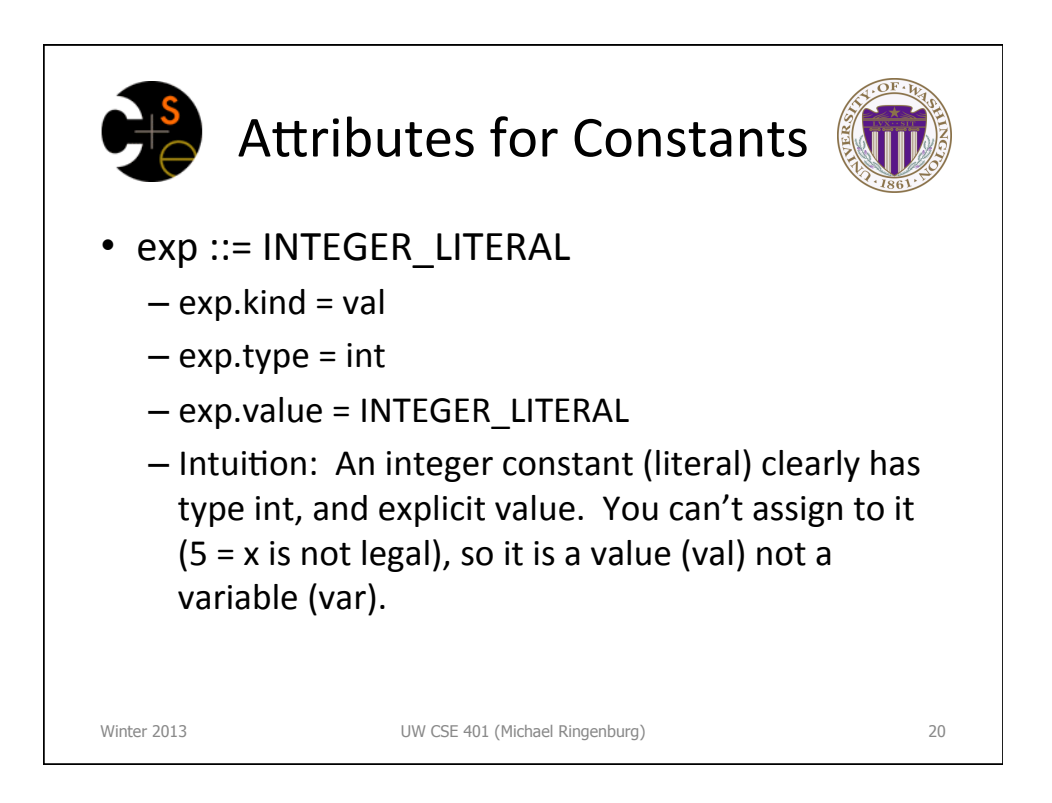

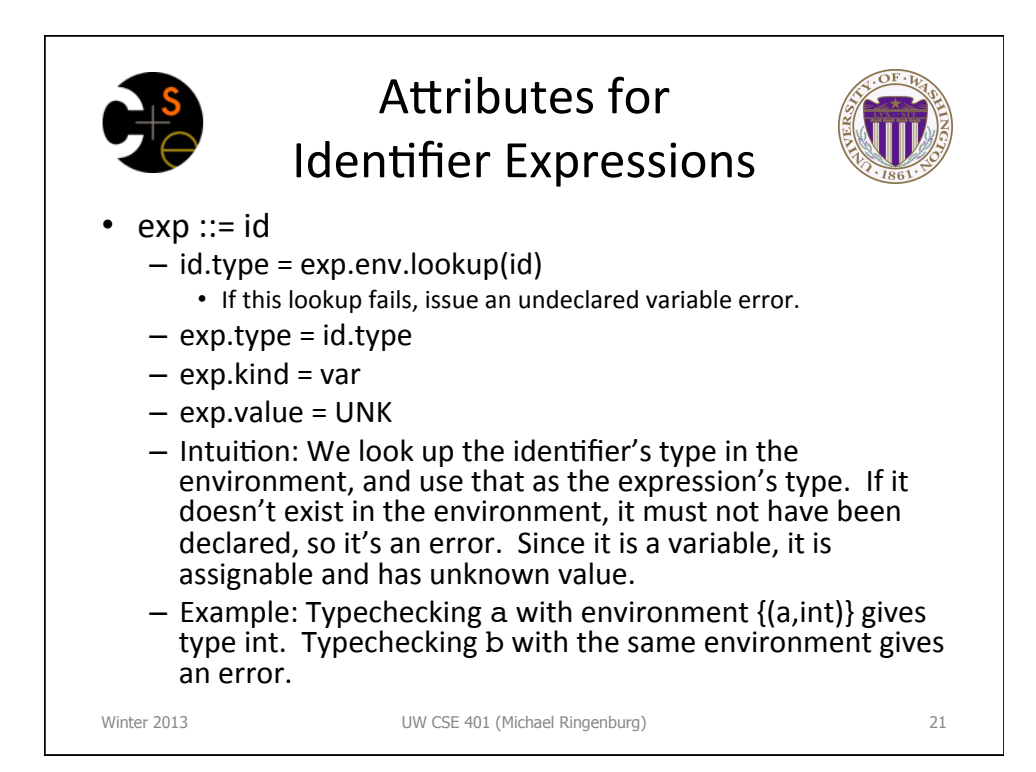

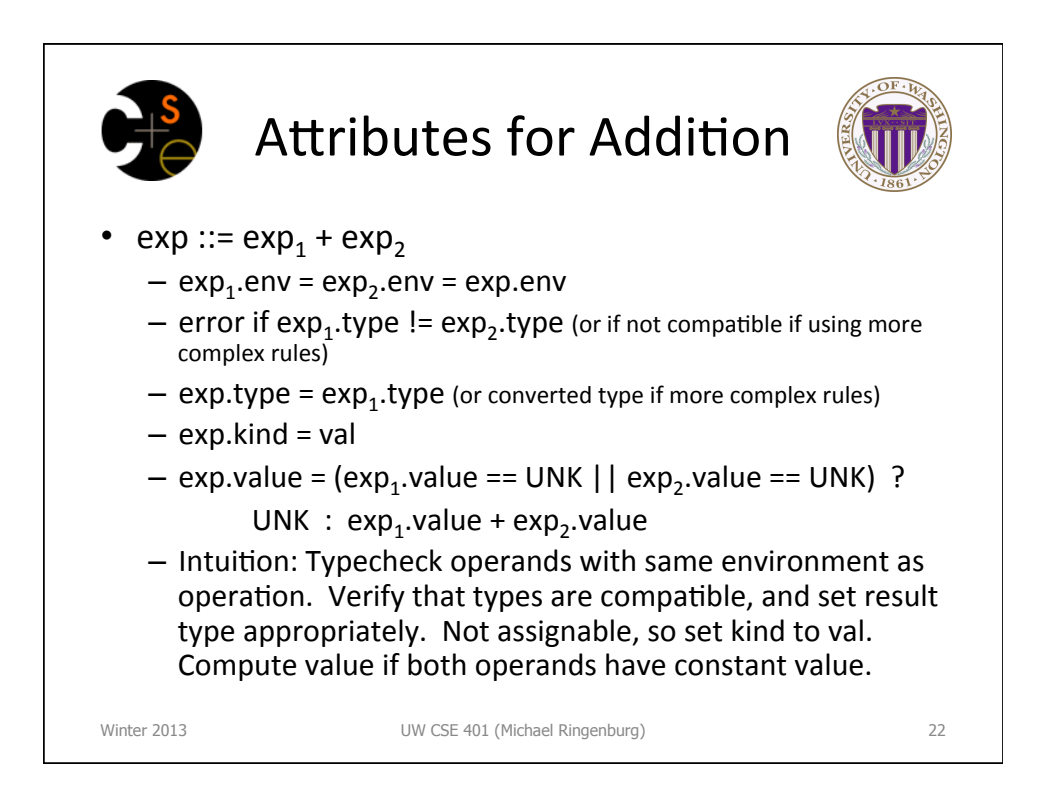

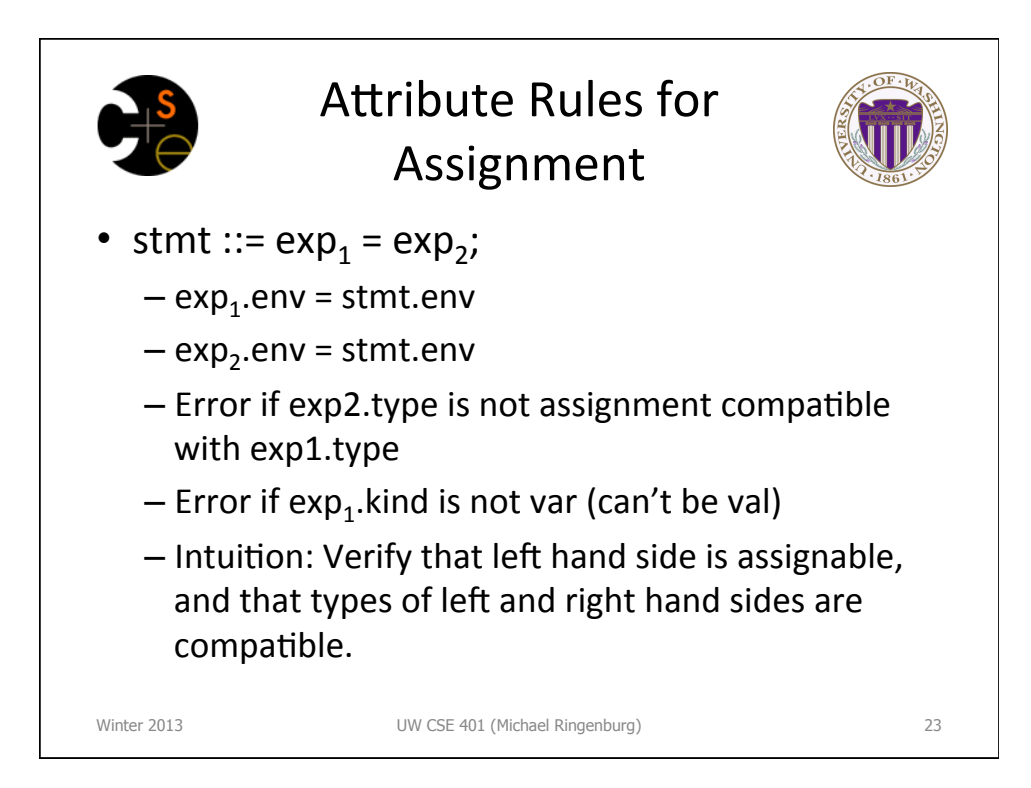

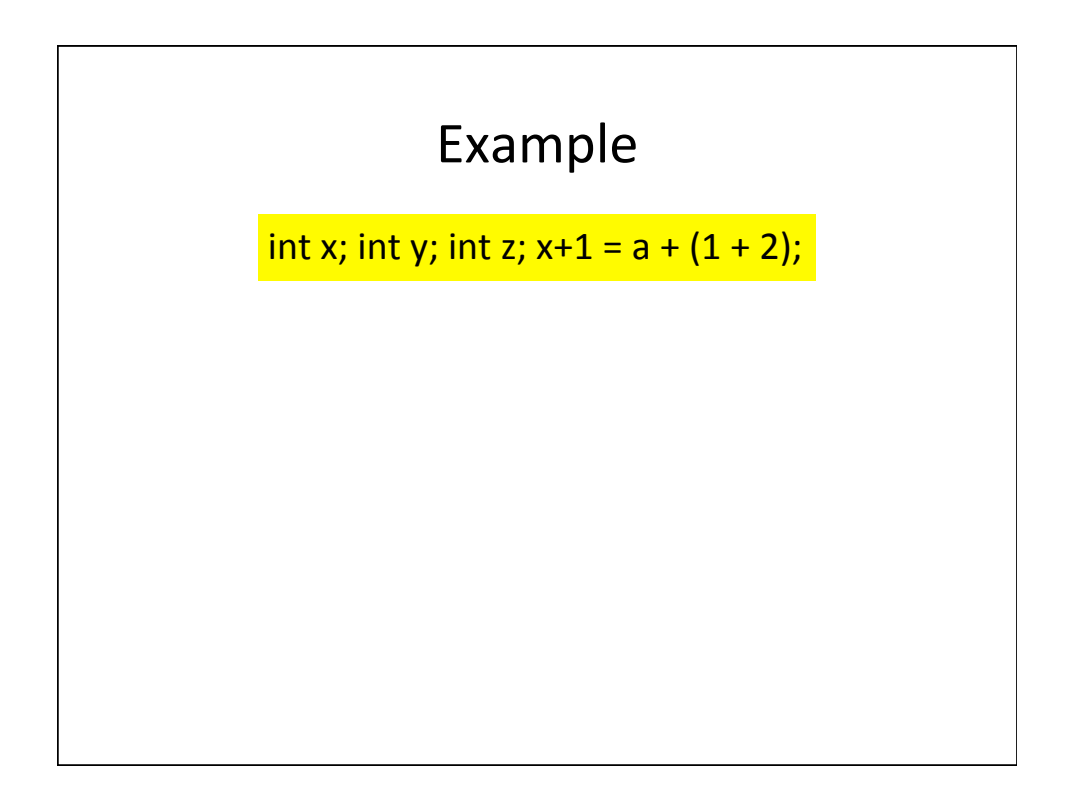

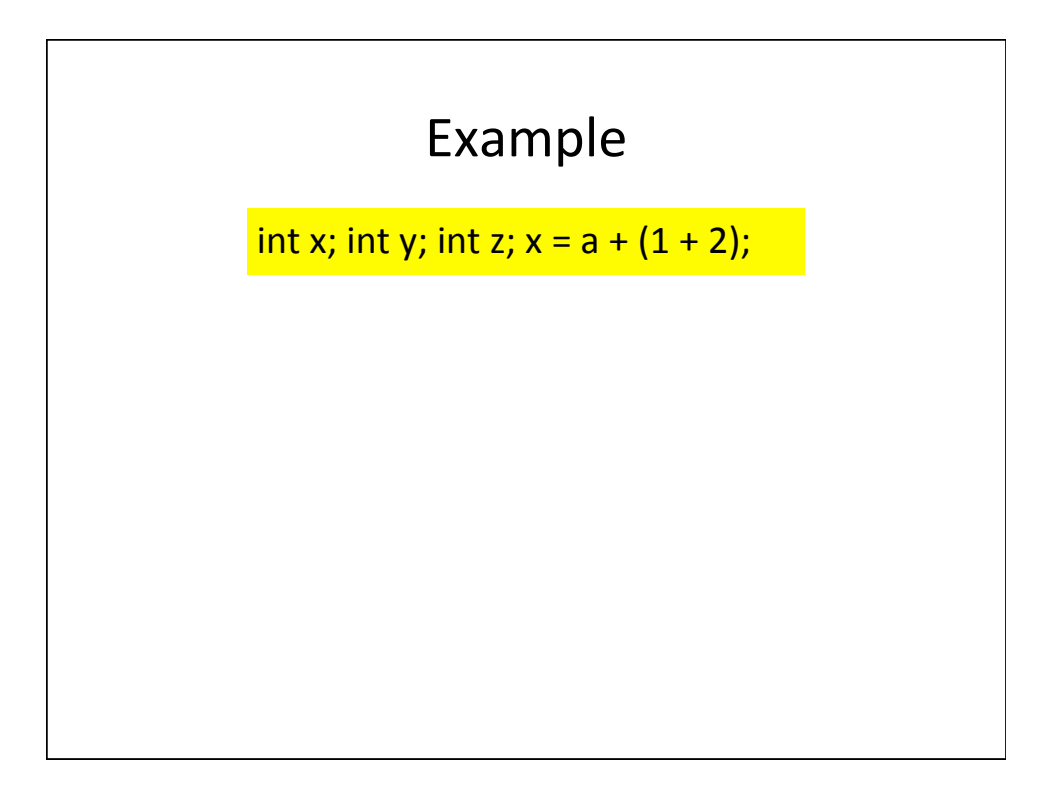

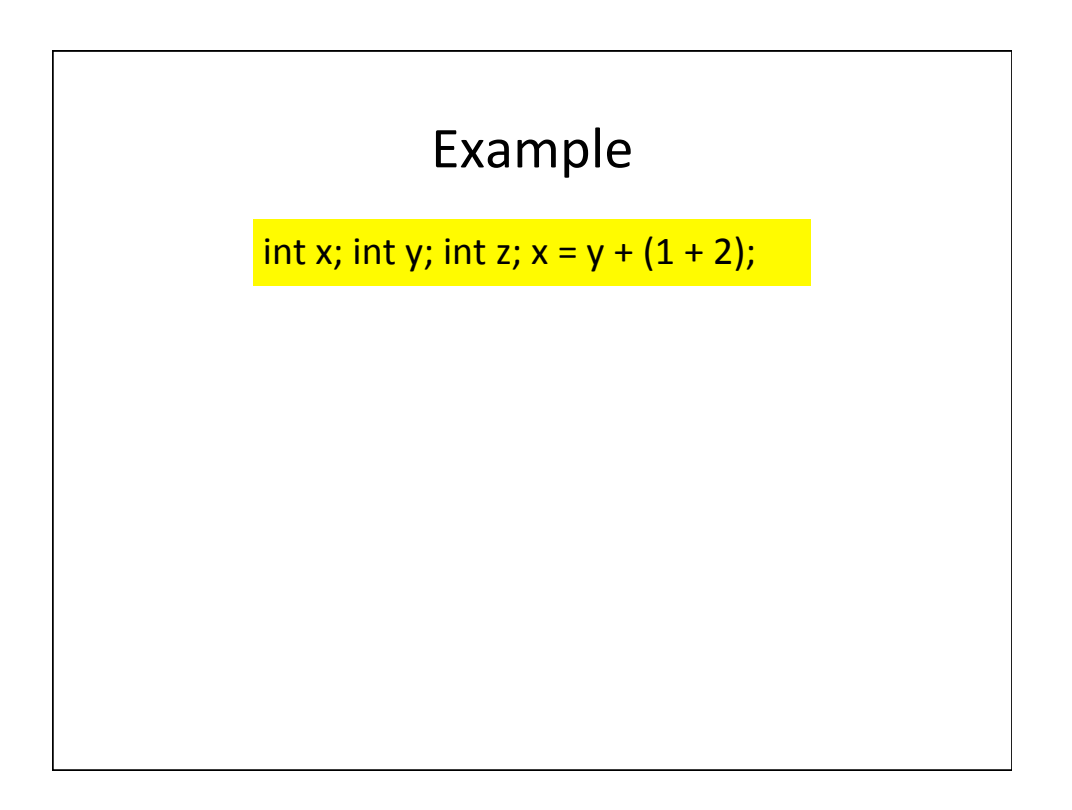

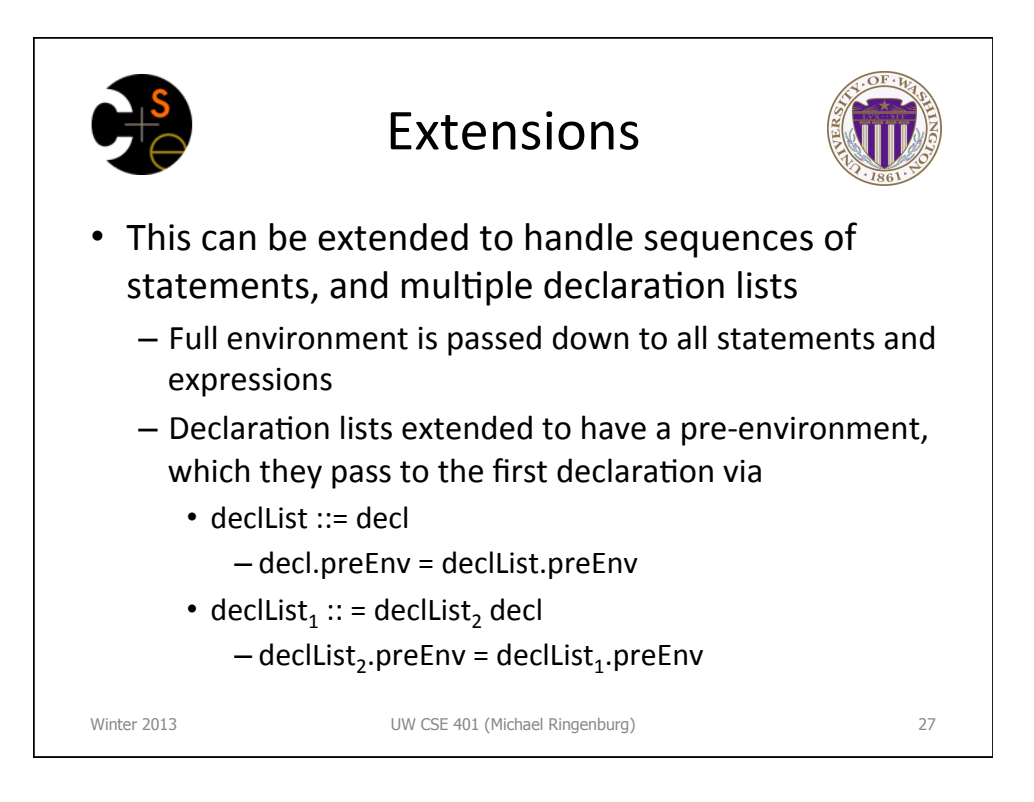

![](_page_13_Picture_1.jpeg)

![](_page_14_Figure_0.jpeg)

![](_page_14_Picture_1.jpeg)

![](_page_15_Figure_0.jpeg)

![](_page_15_Picture_1.jpeg)

![](_page_16_Figure_0.jpeg)

![](_page_16_Picture_1.jpeg)

![](_page_17_Figure_0.jpeg)

![](_page_17_Picture_1.jpeg)

![](_page_18_Figure_0.jpeg)

![](_page_18_Picture_1.jpeg)

![](_page_19_Figure_0.jpeg)

![](_page_19_Picture_1.jpeg)